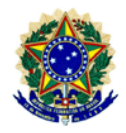

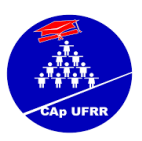

**EDITAL DE RETIFICAÇÃO N° 005/2020 – EB/CAp/UFRR-AUXÍLIO EMERGENCIAL**

**O Coordenador Geral da Educação Básica do Colégio de Aplicação - CAp/CEDUC/UFRR no uso de suas atribuições, conferidas pela Portaria n.º 345/GR de 24/04/2019, RETIFICA o EDITAL DE ABERTURA Nº 002 EB/CAp/UFRR-AUXÍLIO EMERGENCIAL PARA CONCESSÃO DE AUXÍLIO EMERGENCIAL AOS DISCENTES DO COLÉGIO DE APLICAÇÃO DA UFRR, DEVIDO À SITUAÇÃO DE PANDEMIA DO NOVO CORONAVÍRUS - COVID-19, nos termos descritos abaixo:**

## **Onde se lê:**

**(...)**

## **7 Da Inscrição**

- 7.1 Os estudantes deverão se inscrever de **10 a 21 de agosto de 2020**.
- 7.2 O formulário de inscrição ficará disponível aos estudantes no período de 10 de Agosto de 2020 até as **23 horas e 59 minutos do dia 21 de agosto de 2020**, observado o horário local.

#### **Leia-se:**

**(...)**

## **7 Da Inscrição**

- 7.3 Os estudantes deverão se inscrever de **10 a 28 de agosto de 2020**.
- 7.4 O formulário de inscrição ficará disponível aos estudantes no período de 10 de Agosto de 2020 até as **23 horas e 59 minutos do dia 28 de agosto de 2020**, observado o horário local.

## **Onde se lê:**

**(...)**

## **8 Da Invalidação da Inscrição**

- **(...)**
- 8.4 Caberão recursos contra a invalidação da inscrição termos deste Edital (ANEXO VI) através do envio de e-mail para [auxiliocap.emergencial@ufrr.br,](mailto:auxiliocap.emergencial@ufrr.br,) da data de publicação, até o dia **27/08/2020**, sendo obrigatoriamente a identificação do candidato, número de matrícula, nome completo e CPF e as razões que fundamentam o referido recurso.

**Leia-se:**

**(...)**

## **8 Da Invalidação da Inscrição**

**(...)**

8.4 Caberão recursos contra a invalidação da inscrição termos deste Edital (ANEXO VI) através do envio de e-mail para [auxiliocap.emergencial@ufrr.br,](mailto:auxiliocap.emergencial@ufrr.br,) da data de publicação, até o dia **03/09/2020**, sendo obrigatoriamente a identificação do candidato, número de matrícula, nome completo e CPF e as razões que fundamentam o referido recurso.

\_\_\_\_\_\_\_\_\_\_\_\_\_\_\_\_\_\_\_\_\_\_\_\_\_\_\_\_\_\_\_\_\_\_\_\_\_\_\_\_\_\_\_\_\_\_\_\_\_\_\_\_\_\_\_\_\_\_\_\_\_\_\_\_\_\_\_\_\_\_\_\_\_\_\_

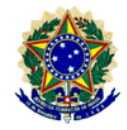

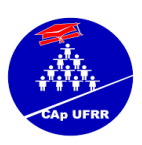

# **Onde se lê:**

(...)

# **10 Do Processo de Seleção**

- 10.1 O Processo de Seleção dar-se-á por meio das seguintes etapas:
- 10.2 Inscrição do estudante no site do Colégio de Aplicação da UFRR (www.ufrr.br/cap), através do link: [http://ufrr.br/cap/index.php?option=com\\_chronoforms&chronoform=processo\\_sel](http://ufrr.br/cap/index.php?option=com_chronoforms&chronoform=processo_seletivo_cap) [etivo\\_cap](http://ufrr.br/cap/index.php?option=com_chronoforms&chronoform=processo_seletivo_cap) com o preenchimento do formulário e anexo das cópias dos documentos comprobatórios, no período de 10 a 21 de agosto de 2020.
- 10.3 Análise documental pela Comissão Avaliadora do Processo Seletivo e aferição da pontuação do candidato, de acordo com os critérios constantes no ANEXO V, no período de 02 a 11 de Setembro de 2020.
- 10.4 Publicação do Resultado Preliminar, no dia 14/09/2020.
- 10.5 Período para recursos: 14 a 15/09/2020.
- 10.6 Publicação do Resultado dos Recursos e do Resultado Final: 17/09/2020.

## **Leia-se:**

(...)

## **10 Do Processo de Seleção**

- 10.1 O Processo de Seleção dar-se-á por meio das seguintes etapas:
- 10.2 **Inscrição** do estudante no site do Colégio de Aplicação da UFRR (www.ufrr.br/cap), através do link: [http://ufrr.br/cap/index.php?option=com\\_chronoforms&chronoform=processo\\_seletivo\\_c](http://ufrr.br/cap/index.php?option=com_chronoforms&chronoform=processo_seletivo_cap) [ap](http://ufrr.br/cap/index.php?option=com_chronoforms&chronoform=processo_seletivo_cap) com o preenchimento do formulário e anexo das cópias dos documentos comprobatórios, **no período de 10 a 28 de agosto de 2020**.
- 10.3 **Análise document**al pela Comissão Avaliadora do Processo Seletivo e aferição da pontuação do candidato, de acordo com os critérios constantes no ANEXO V, no período de **09 a 16/09/2020.**
- 10.4 Publicação do **Resultado Preliminar, no dia 17/09/2020**.
- 10.5 Período para **interposição de recursos do Resultado Preliminar: 17 a 18/09/2020**.
- 10.6 Publicação do **Resultado dos Recursos contra o Resultado preliminar e Resultado Final: 22/09/2020.**

## **Onde se lê:**

**(...)**

## **12 Do Resultado**

12.1Será divulgado no dia 14/09/2020, o Resultado Preliminar do Edital 002/2020 disponível no site do CAp [\(www.ufrr.br/cap\)](http://www.ufrr.br/cap).

\_\_\_\_\_\_\_\_\_\_\_\_\_\_\_\_\_\_\_\_\_\_\_\_\_\_\_\_\_\_\_\_\_\_\_\_\_\_\_\_\_\_\_\_\_\_\_\_\_\_\_\_\_\_\_\_\_\_\_\_\_\_\_\_\_\_\_\_\_\_\_\_\_\_\_

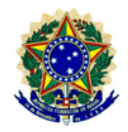

**MINISTÉRIO DA EDUCAÇÃO** UNIVERSIDADE FEDERAL DE RORAIMA – UFRR CENTRO DE EDUCAÇÃO – CEDUC COLÉGIO DE APLICAÇÃO – CAp

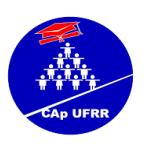

## **Leia-se:**

**(...)**

# **12 Do Resultado**

12.1 Será divulgado no dia 17/09/2020, o Resultado Preliminar do Edital 002/2020 disponível no site do CAp [\(www.ufrr.br/cap\)](http://www.ufrr.br/cap).

## **Onde se lê:**

**(...)**

#### **15 Dos Recursos**

15.1 Recursos contra o **Resultado Preliminar** (**ANEXO VI**) poderão ser enviados por e-mail para auxiliocap.emergencial@ufrr.b[r, n](mailto:cavn@cchsa.ufpb.br)os dias **14 a 15 de agosto de 2020**.

**Leia-se:**

**(...)**

#### **15 Dos Recursos**

15.1 Recursos contra o **Resultado Preliminar** (**ANEXO VI**) poderão ser enviados por email para auxiliocap.emergencial@ufrr.b[r, n](mailto:cavn@cchsa.ufpb.br)os dias **17 a 18 de setembro de 2020**.

#### **Onde se lê:**

**(...)**

#### **16 Do Cronograma**

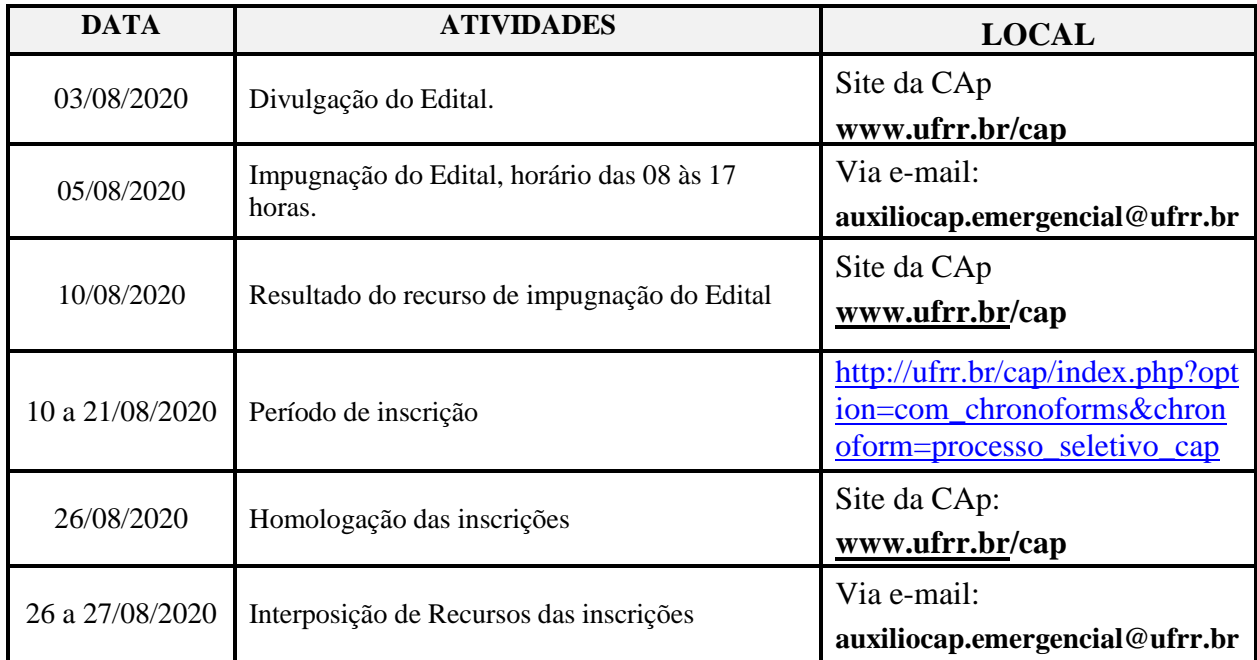

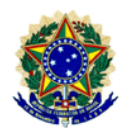

#### **MINISTÉRIO DA EDUCAÇÃO** UNIVERSIDADE FEDERAL DE RORAIMA – UFRR CENTRO DE EDUCAÇÃO – CEDUC COLÉGIO DE APLICAÇÃO – CAp

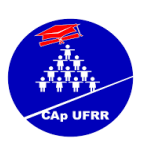

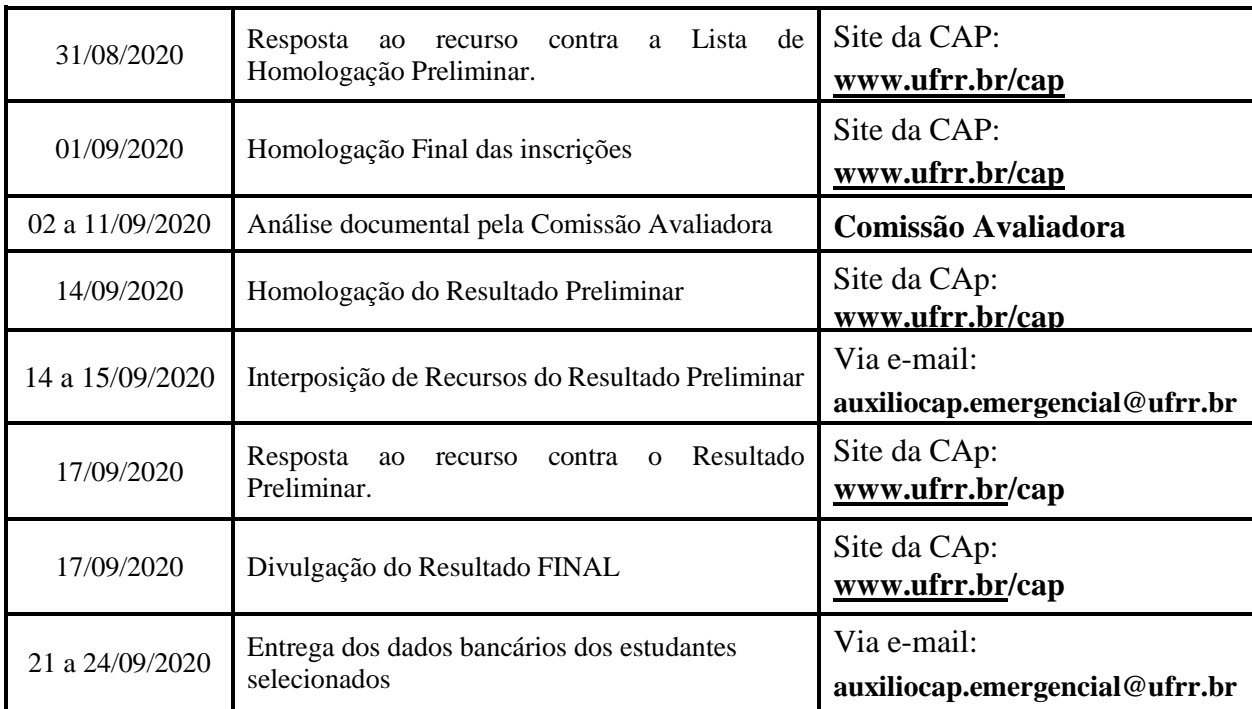

#### **Leia-se:**

**(...)**

## **16 Do Cronograma**

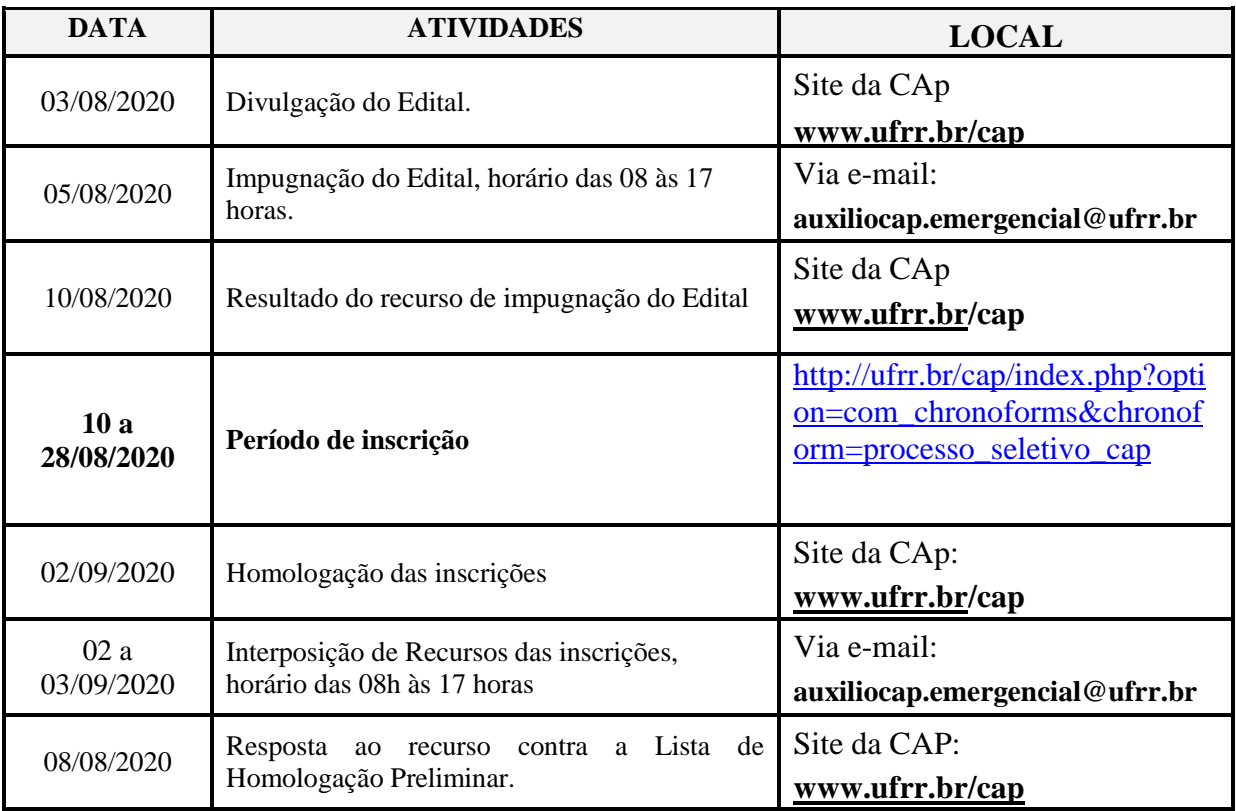

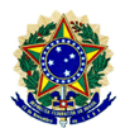

#### **MINISTÉRIO DA EDUCAÇÃO** UNIVERSIDADE FEDERAL DE RORAIMA – UFRR CENTRO DE EDUCAÇÃO – CEDUC COLÉGIO DE APLICAÇÃO – CAp

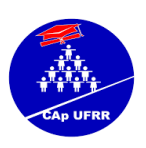

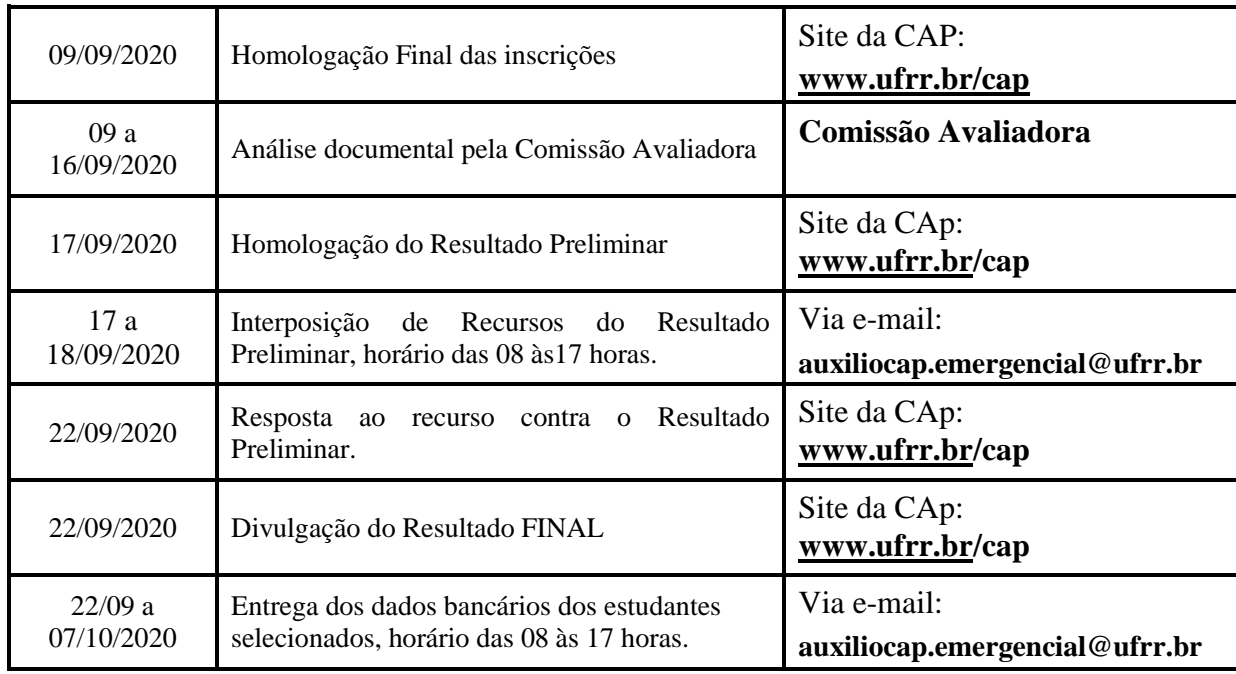

Boa Vista-RR, 21 de agosto de 2020.

Wender Ferreira Lamounier

Coordenador Geral da Educação Básica do Cap/UFRR

\_\_\_\_\_\_\_\_\_\_\_\_\_\_\_\_\_\_\_\_\_\_\_\_\_\_\_\_\_\_\_\_\_\_\_\_\_\_\_\_\_\_\_\_\_\_\_\_\_\_\_\_\_\_\_\_\_\_\_\_\_\_\_\_\_\_\_\_\_\_\_\_\_\_\_